# **Template:Networking device package downloads TCR100**

 $\Box$ 

## **Contents**

- [1](#Packages_.28from_07.02.29) [Packages \(from 07.02\)](#Packages_.28from_07.02.29)
	- $0.1$  TCR1 R 00.07.06.3
	- [1.2](#TCR1_R_00.07.05.4) TCR1 R 00.07.05.4
	- o [1.3](#TCR1_R_00.07.05) TCR1 R 00.07.05
	- [1.4](#TCR1_R_00.07.04.5) TCR1 R 00.07.04.5
	- $0.15$  TCR1 R 00.07.04.4
	- $0.16$  TCR1 R 00.07.04.3  $0.17$  [TCR1\\_R\\_00.07.04.2](#TCR1_R_00.07.04.2)
	- $0.1.8$  $0.1.8$  TCR1 R 00.07.04.1
	- [1.9](#TCR1_R_00.07.04) TCR1 R 00.07.04
	- $\circ$  [1.10](#TCR1_R_00.07.03.4) TCR1 R 00.07.03.4
	- [1.11](#TCR1_R_00.07.03.3) TCR1 R 00.07.03.3
	- $0.112$  [TCR1\\_R\\_00.07.03.2](#TCR1_R_00.07.03.2)
	- $0.13$  [TCR1\\_R\\_00.07.03.1](#TCR1_R_00.07.03.1)
	- [1.14](#TCR1_R_00.07.03) TCR1 R 00.07.03
	- $0.115$  TCR1 R 00.07.02.7
	- $0.116$  [TCR1\\_R\\_00.07.02.6](#TCR1_R_00.07.02.6)
	- $0.17$  [TCR1\\_R\\_00.07.02.5](#TCR1_R_00.07.02.5)  $0.118$  [TCR1\\_R\\_00.07.02.4](#TCR1_R_00.07.02.4)
	- $0.119$  [TCR1\\_R\\_00.07.02.2](#TCR1_R_00.07.02.2)
	- [1.20](#TCR1_R_00.07.02.1) TCR1 R 00.07.02.1
	- [1.21](#TCR1_R_00.07.02) [TCR1\\_R\\_00.07.02](#TCR1_R_00.07.02)
- [2](#Zipped_Packages_.28from_07.01.2_to_07.02.29) [Zipped Packages \(from 07.01.2 to 07.02\)](#Zipped_Packages_.28from_07.01.2_to_07.02.29)

# **Packages (from 07.02)**

Per version individual packages, as well as a zipped archive of all packages, can be downloaded here. The links will redirect to an instant download from our package repository.

**Note:** Older FW package lists will be collapsed by default. Press **[Expand]** on the right side to display the list.

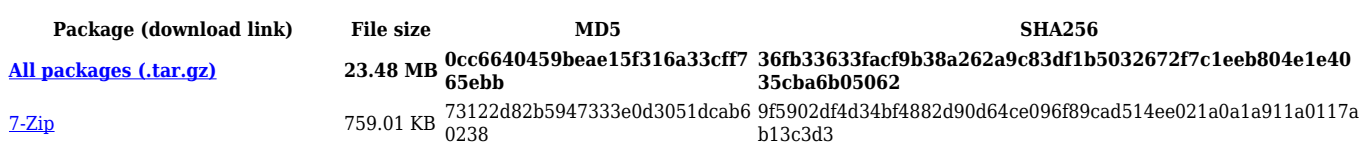

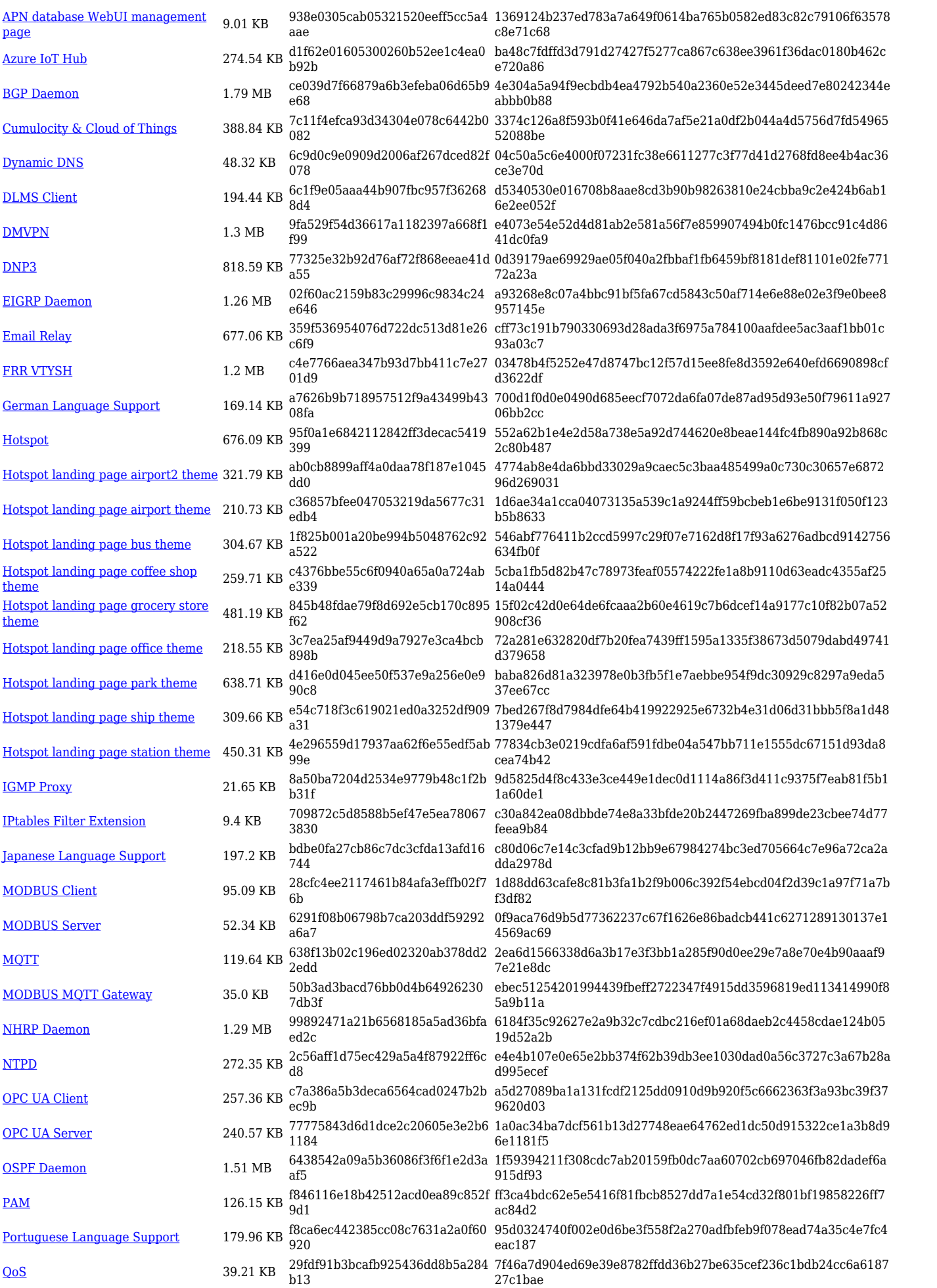

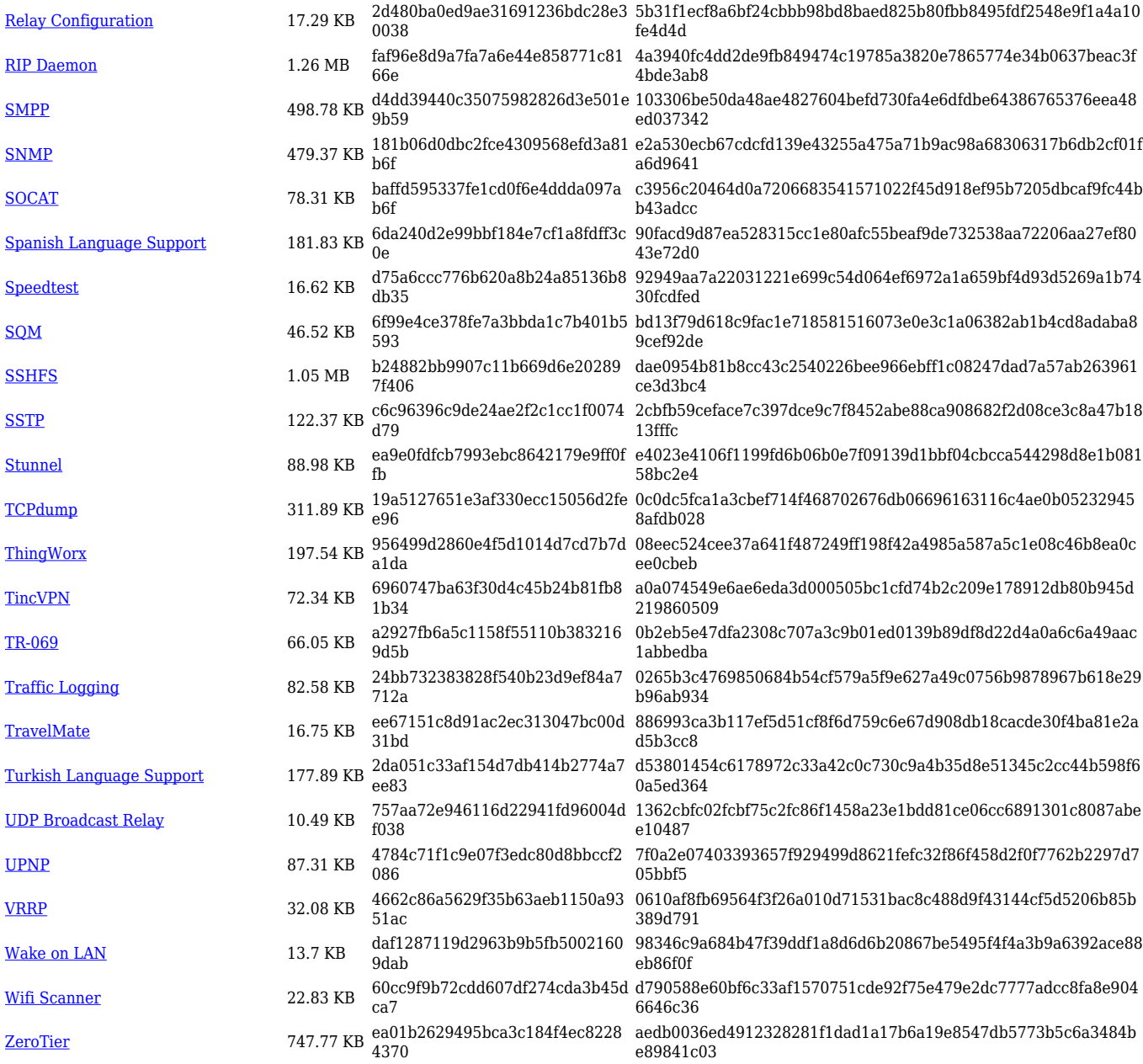

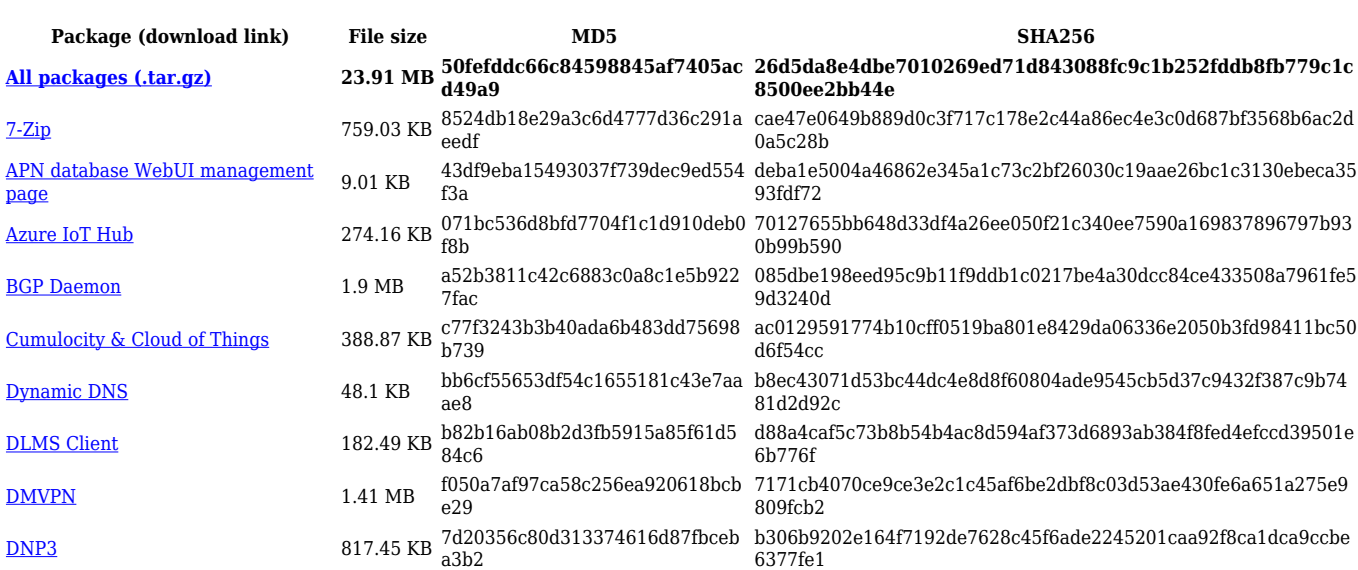

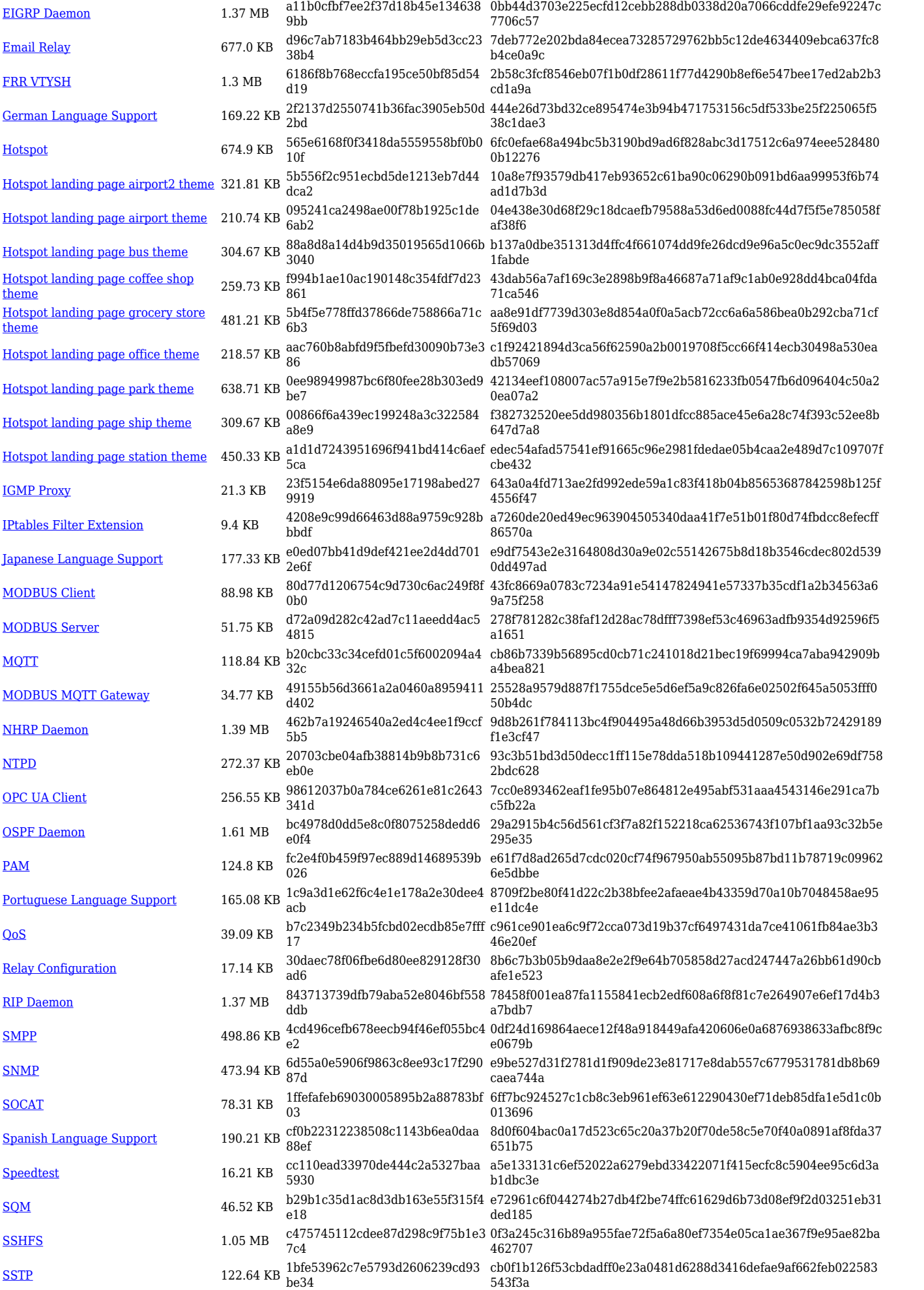

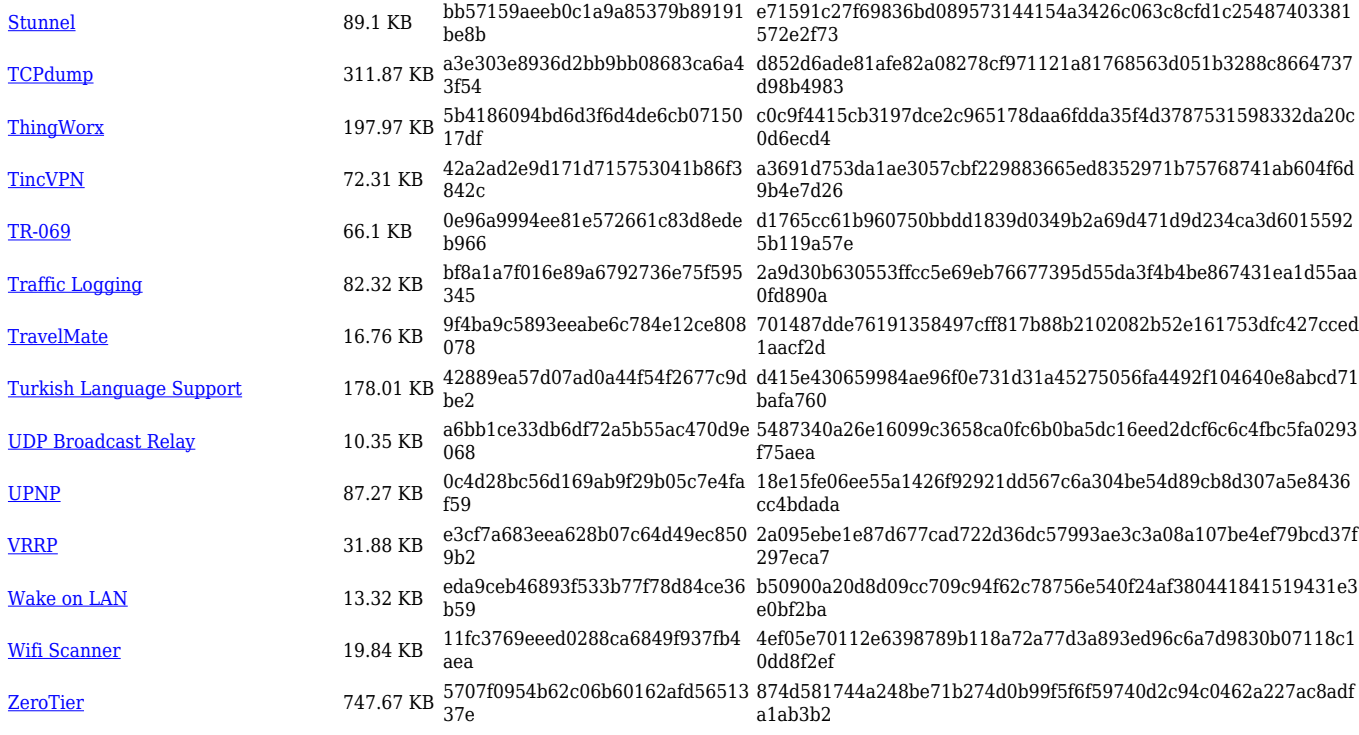

## **TCR1\_R\_00.07.05**

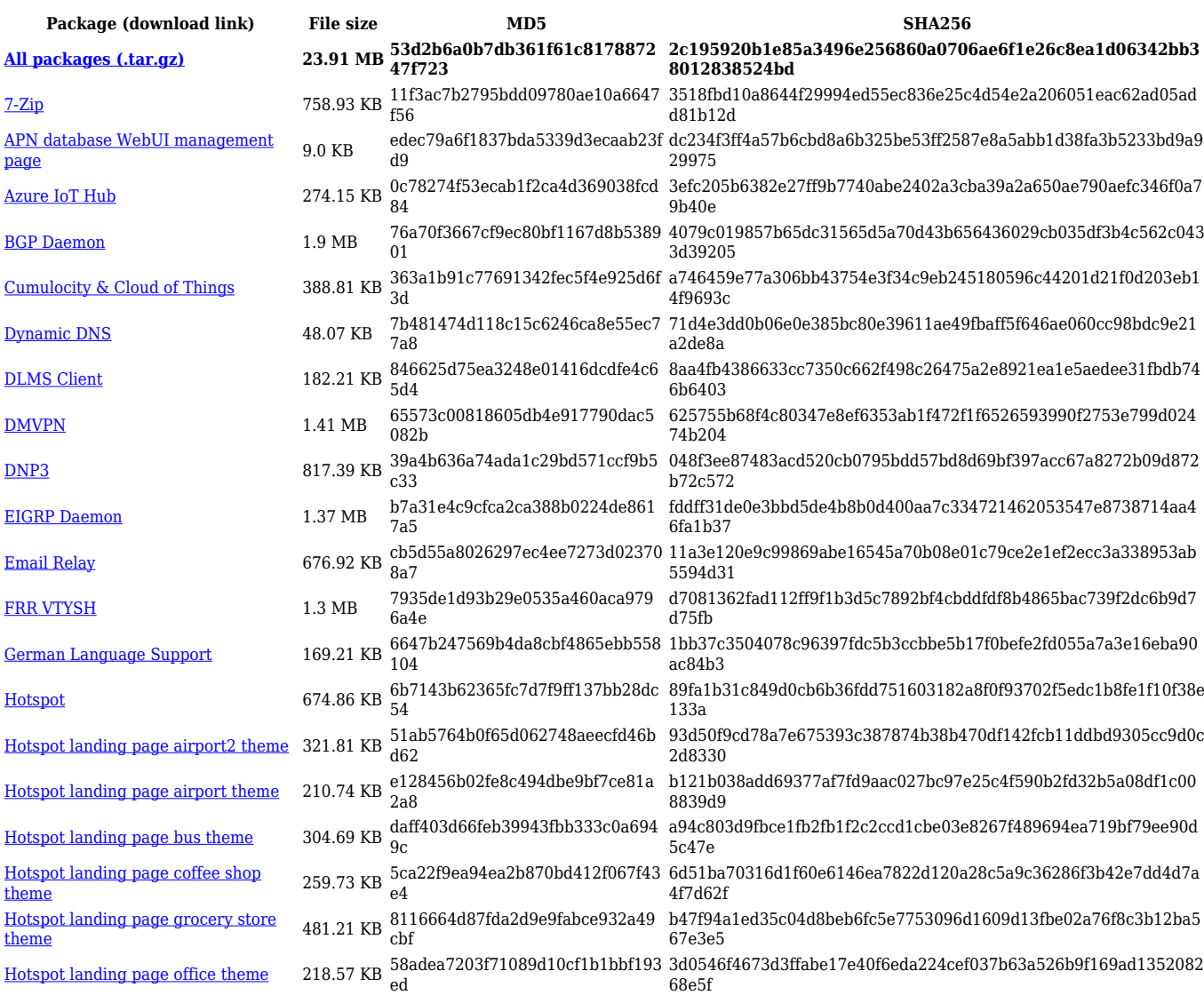

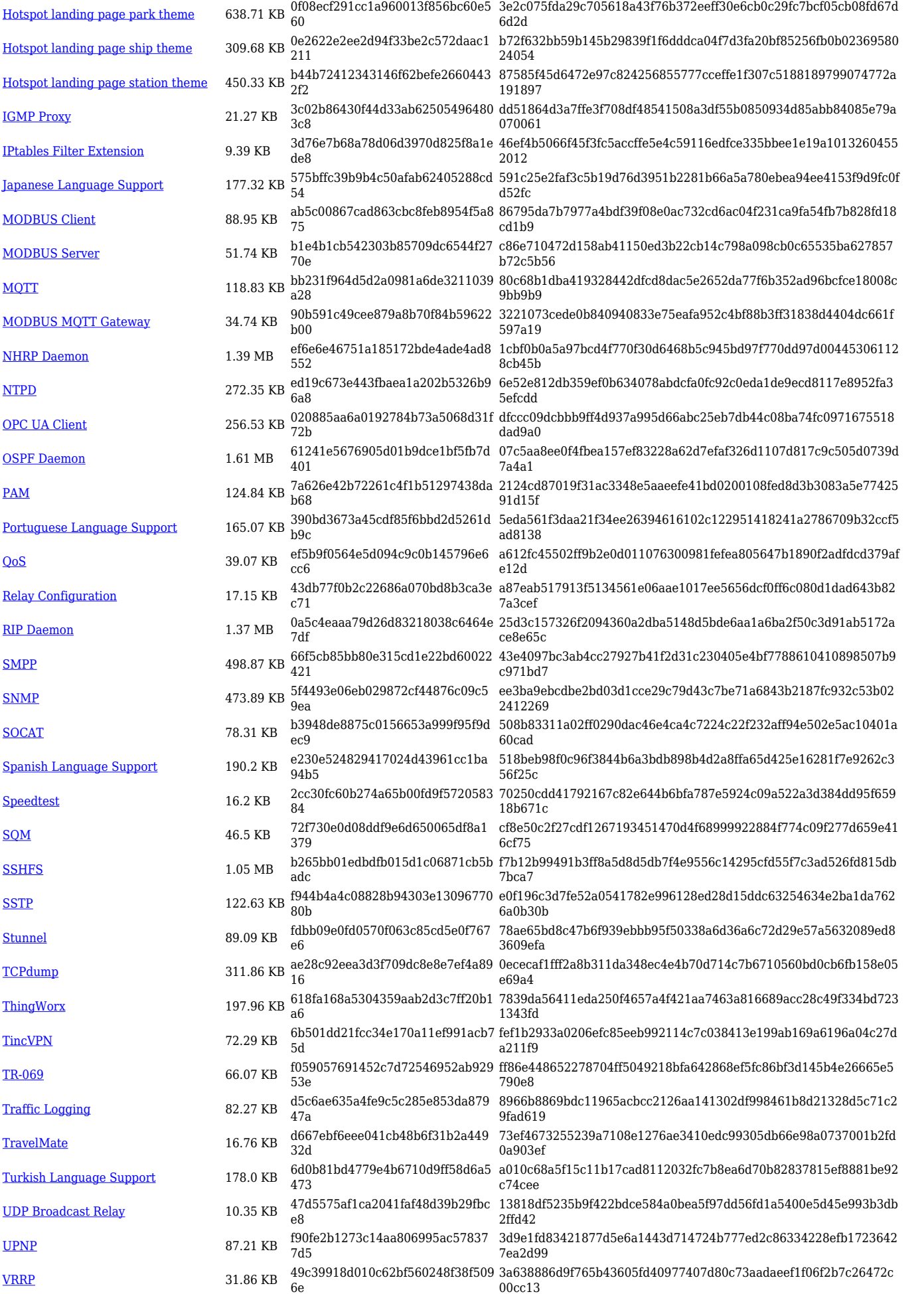

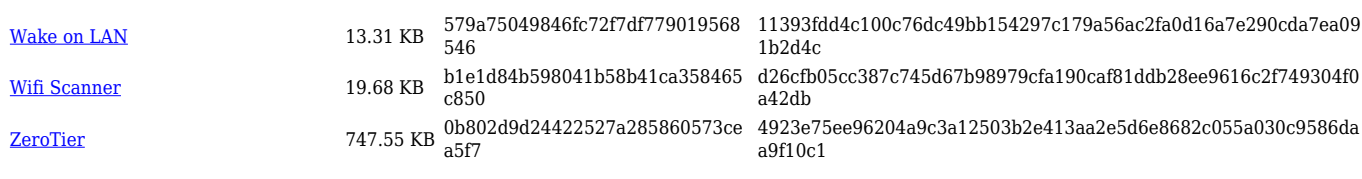

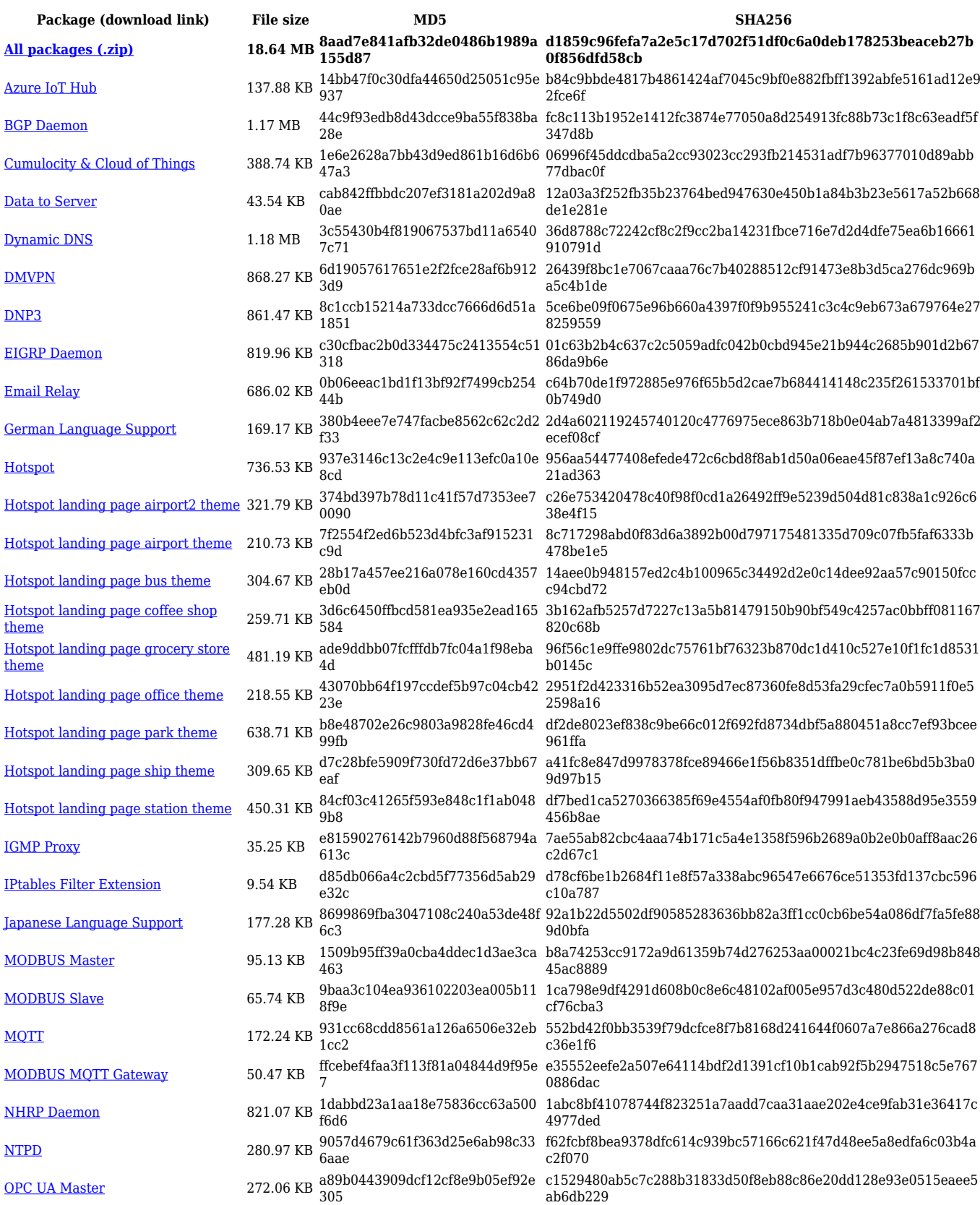

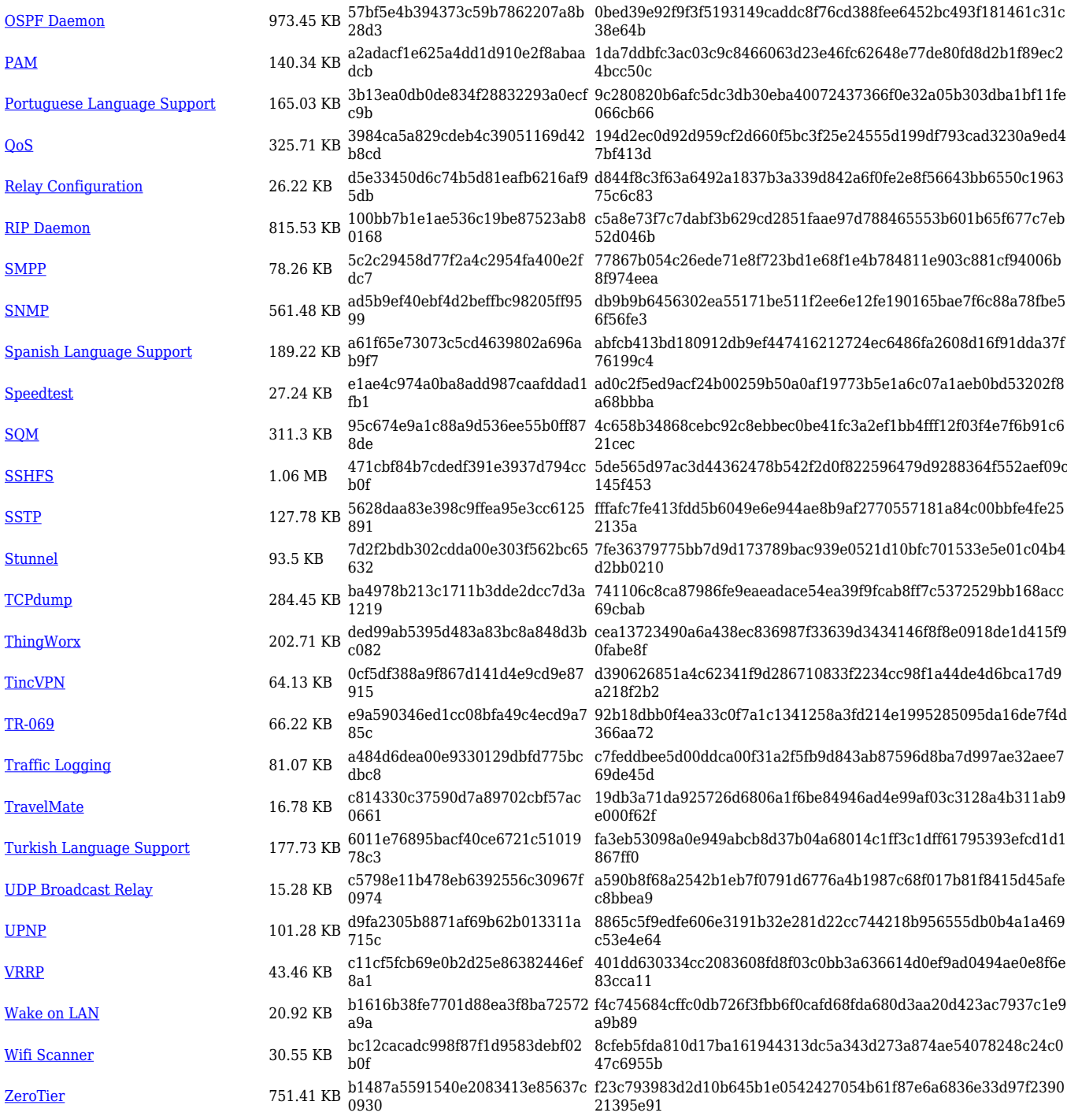

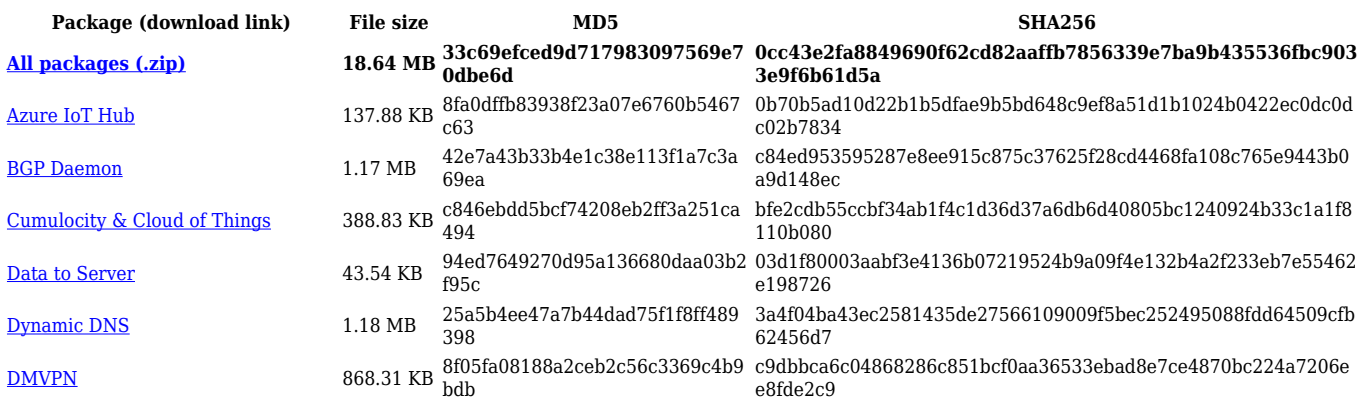

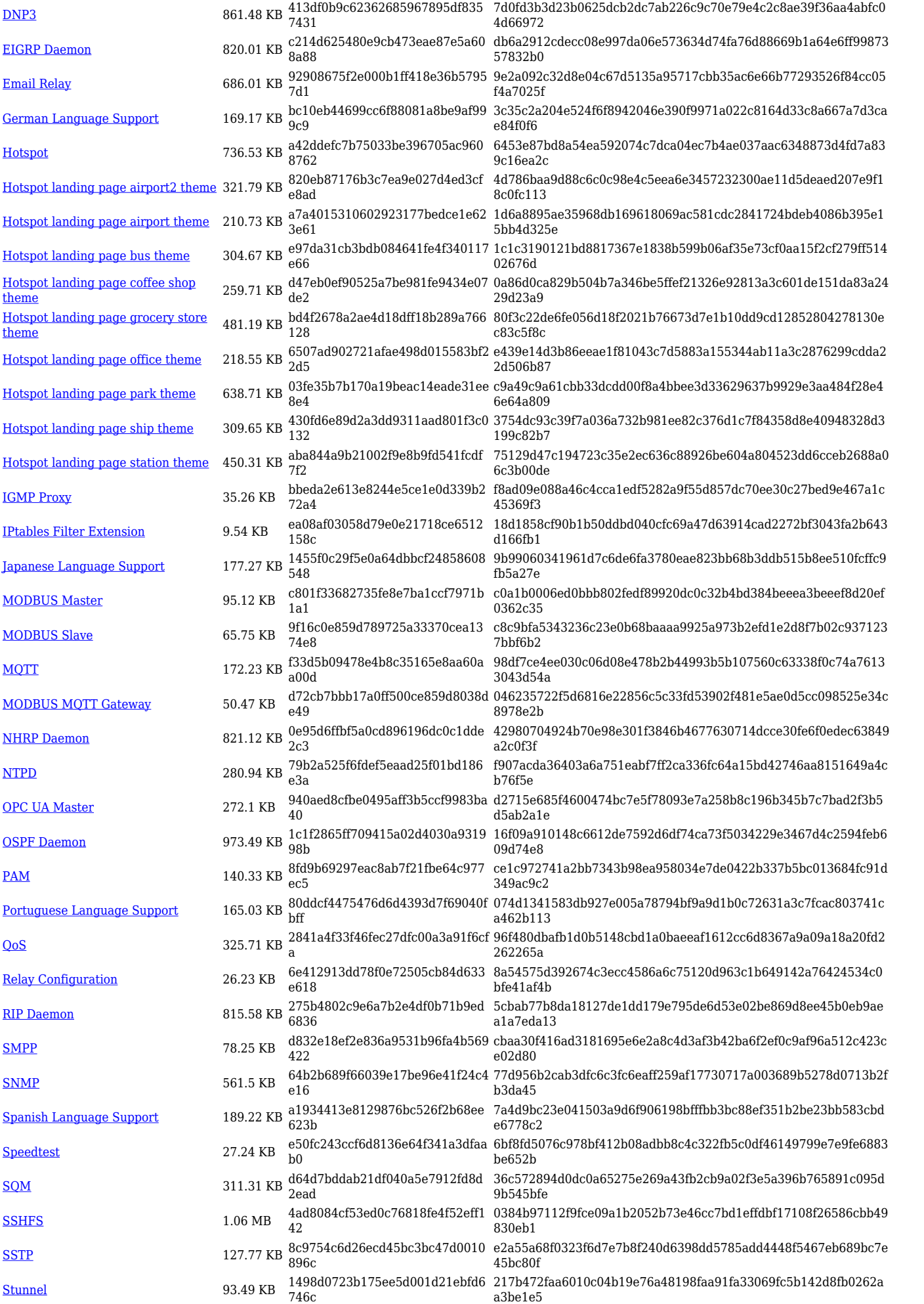

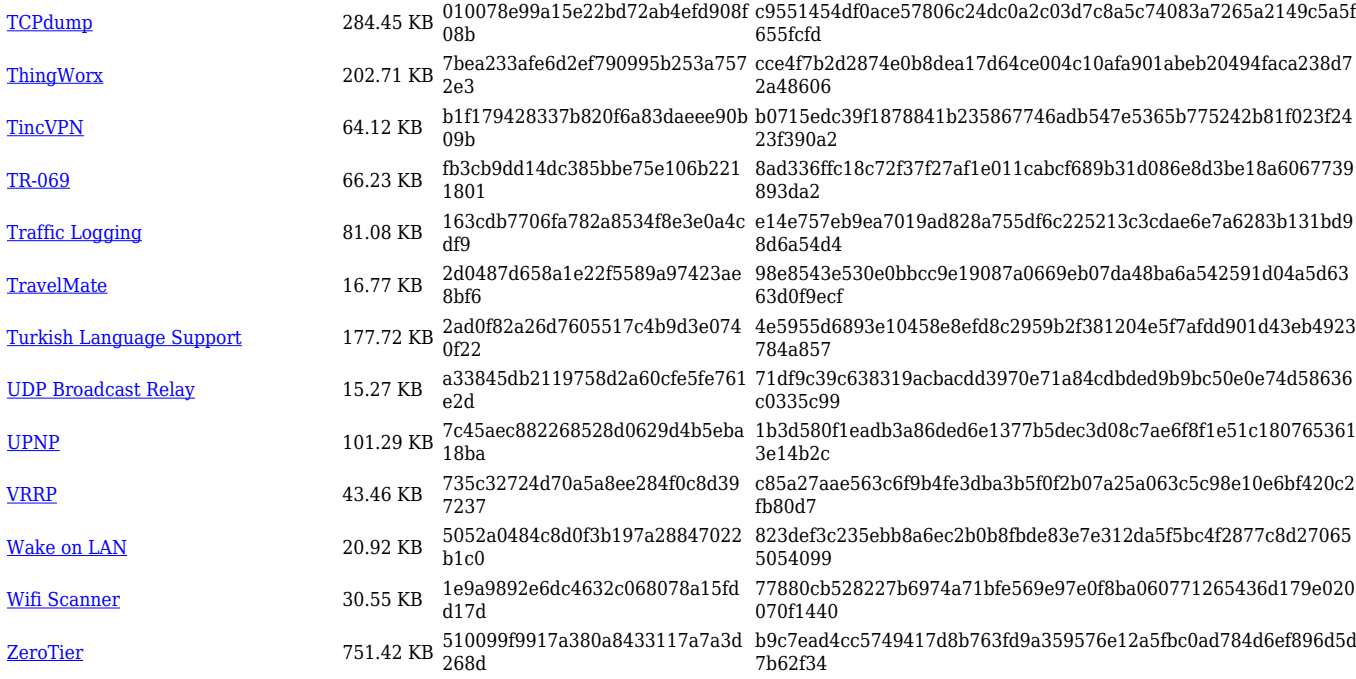

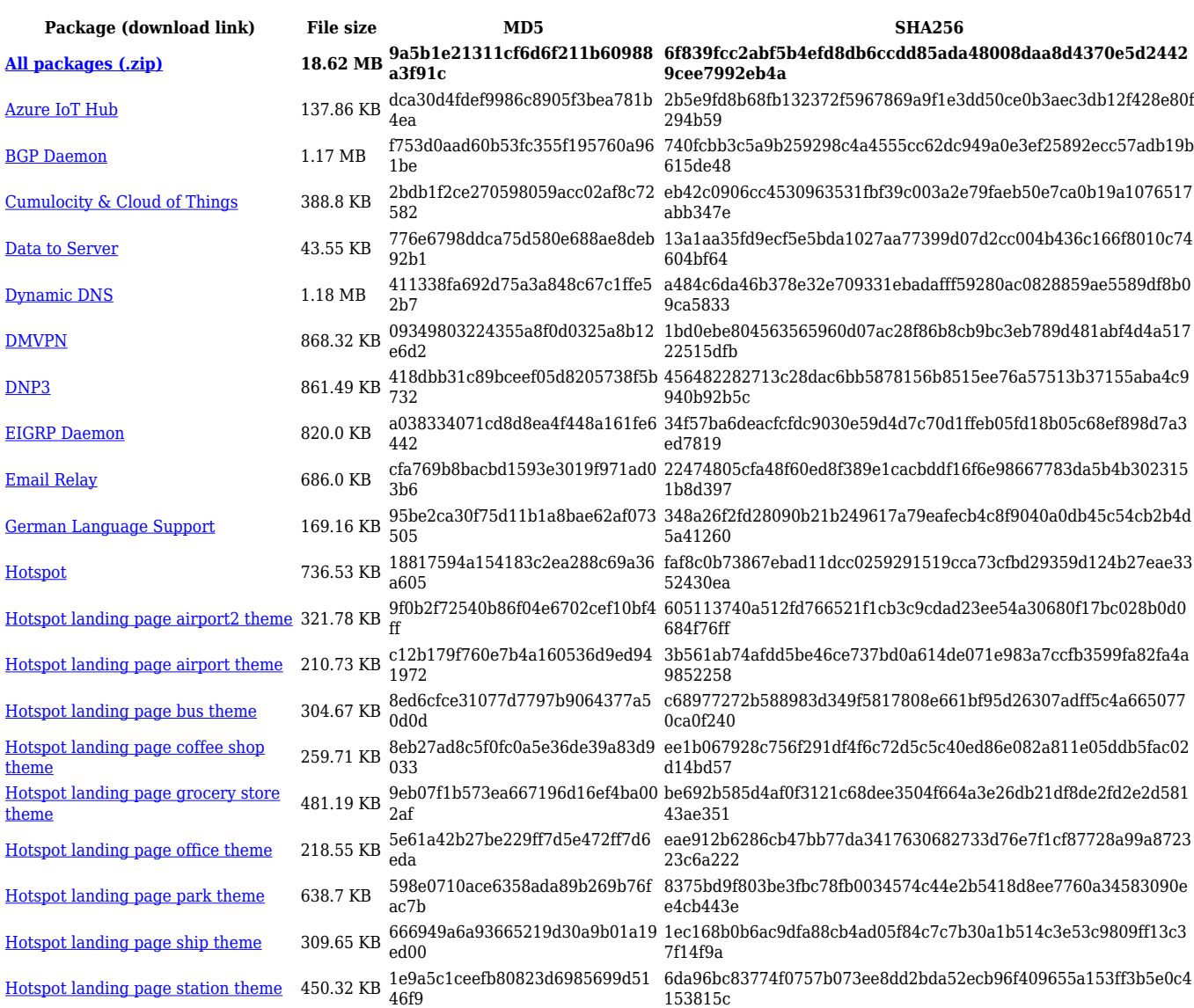

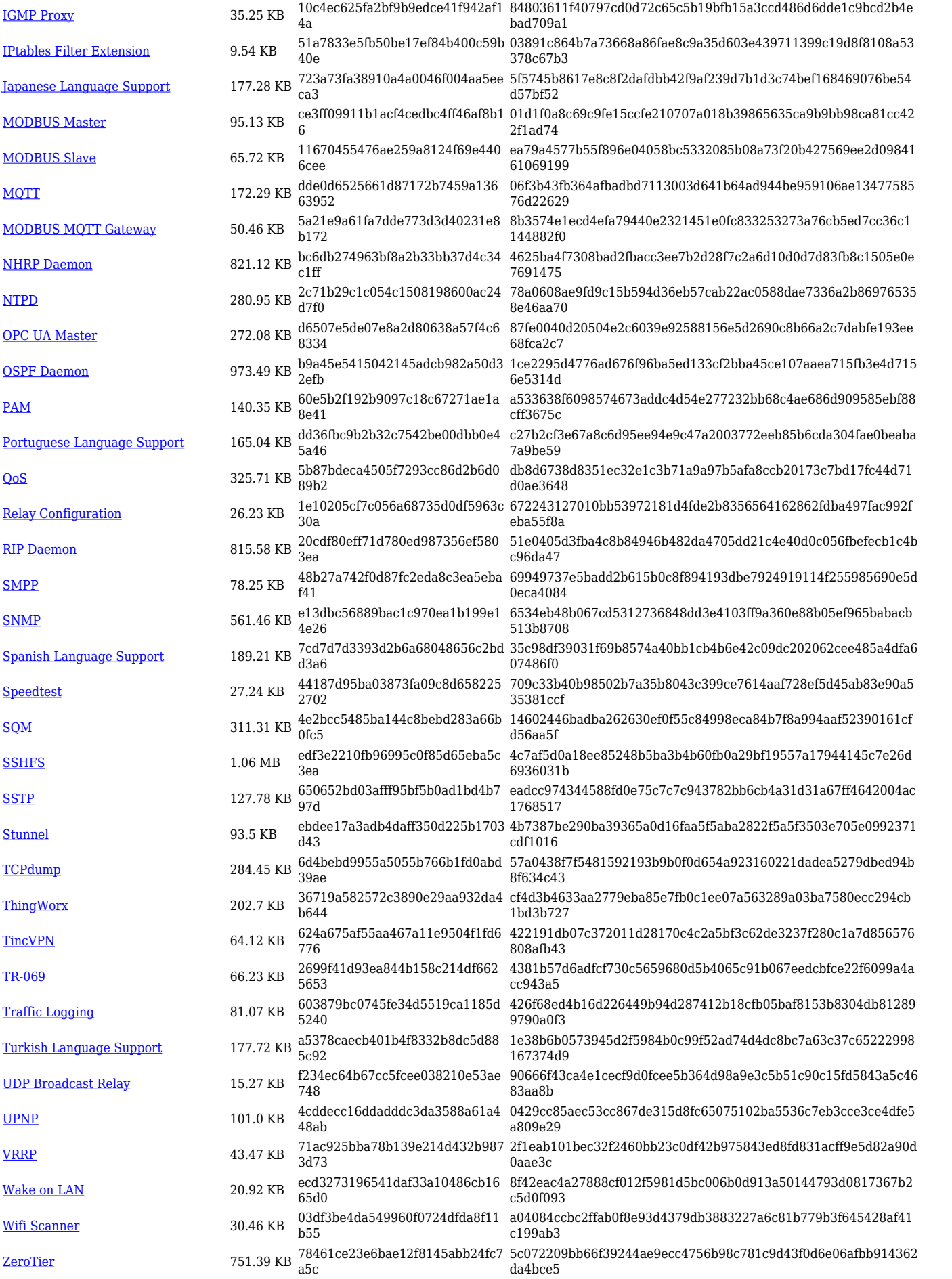

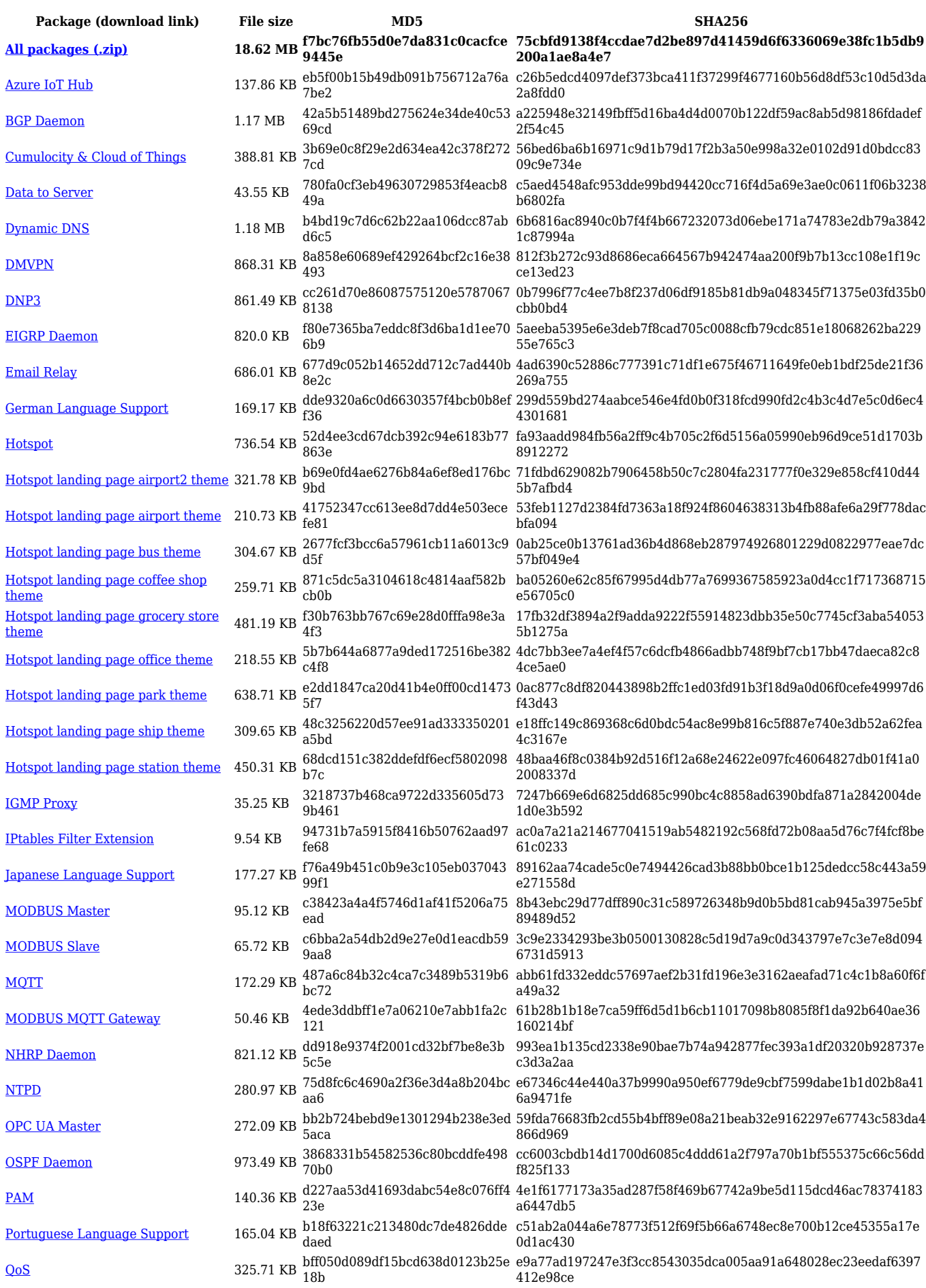

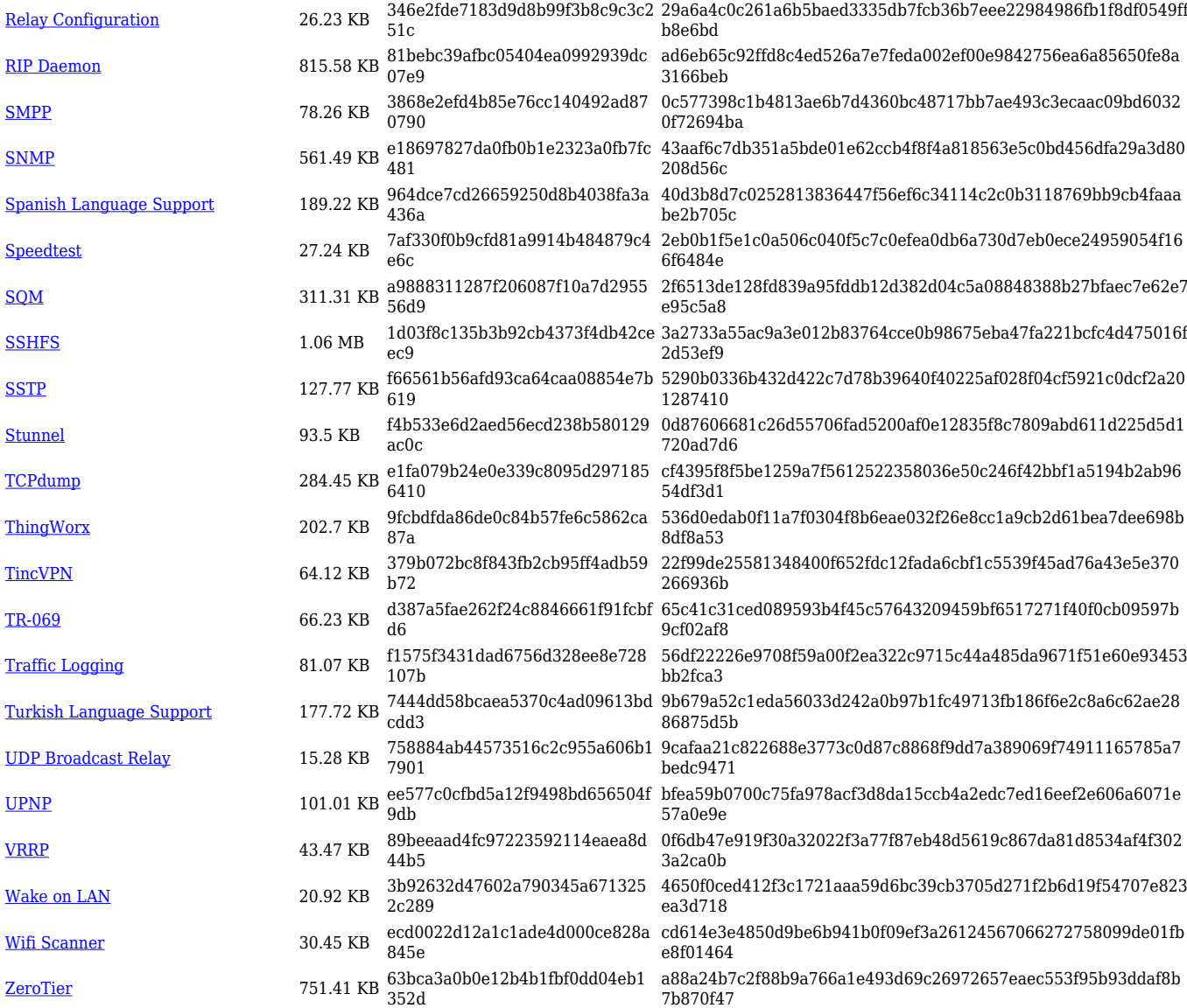

![](_page_12_Picture_559.jpeg)

![](_page_13_Picture_614.jpeg)

![](_page_14_Picture_580.jpeg)

#### **TCR1\_R\_00.07.04**

![](_page_14_Picture_581.jpeg)

![](_page_15_Picture_558.jpeg)

![](_page_15_Picture_559.jpeg)

![](_page_16_Picture_614.jpeg)

![](_page_17_Picture_564.jpeg)

![](_page_17_Picture_565.jpeg)

![](_page_18_Picture_592.jpeg)

![](_page_19_Picture_579.jpeg)

![](_page_20_Picture_558.jpeg)

![](_page_20_Picture_559.jpeg)

![](_page_21_Picture_614.jpeg)

![](_page_22_Picture_567.jpeg)

#### **TCR1\_R\_00.07.03**

![](_page_22_Picture_568.jpeg)

![](_page_23_Picture_558.jpeg)

![](_page_23_Picture_559.jpeg)

![](_page_24_Picture_614.jpeg)

![](_page_25_Picture_567.jpeg)

![](_page_25_Picture_568.jpeg)

![](_page_26_Picture_558.jpeg)

![](_page_26_Picture_559.jpeg)

![](_page_27_Picture_601.jpeg)

![](_page_28_Picture_564.jpeg)

![](_page_28_Picture_565.jpeg)

![](_page_29_Picture_558.jpeg)

![](_page_29_Picture_559.jpeg)

![](_page_30_Picture_601.jpeg)

![](_page_31_Picture_580.jpeg)

![](_page_31_Picture_581.jpeg)

![](_page_32_Picture_574.jpeg)

## **TCR1\_R\_00.07.02**

![](_page_32_Picture_575.jpeg)

![](_page_33_Picture_613.jpeg)

[Wifi Scanner](https://opkg.teltonika-networks.com/86b70cef9b3029da8dcb8fd0826c26dec04b146550a51cfd2d58f7a93b433cc8/wiki/wifi_scanner.tar.gz) 11.46 KB e9a8827be271101d9f140d2f4aef5 d66 f47511d1c6bd9245c13c1de78d75c8de7fa94196f7eb63da565a2a37d db75362 [ZeroTier](https://opkg.teltonika-networks.com/86b70cef9b3029da8dcb8fd0826c26dec04b146550a51cfd2d58f7a93b433cc8/wiki/zerotier.tar.gz) 714.62 KB 063b814b7e2bfc23754f201029784 dd6 b9847b9137bab3076003b657627b408cedba2053606a618481176ed d0675ed79

# **Zipped Packages (from 07.01.2 to 07.02)**

![](_page_34_Picture_60.jpeg)